## SAP ABAP table CPEV TERMTYPEFLD {Generated Table for View}

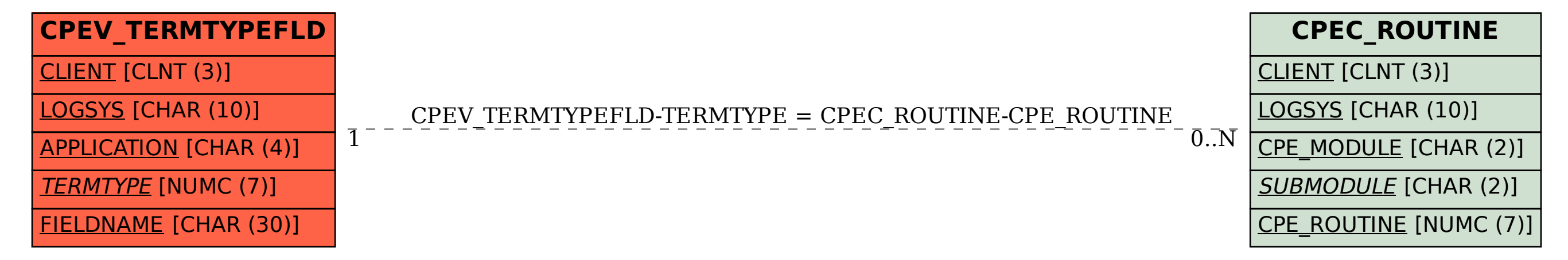